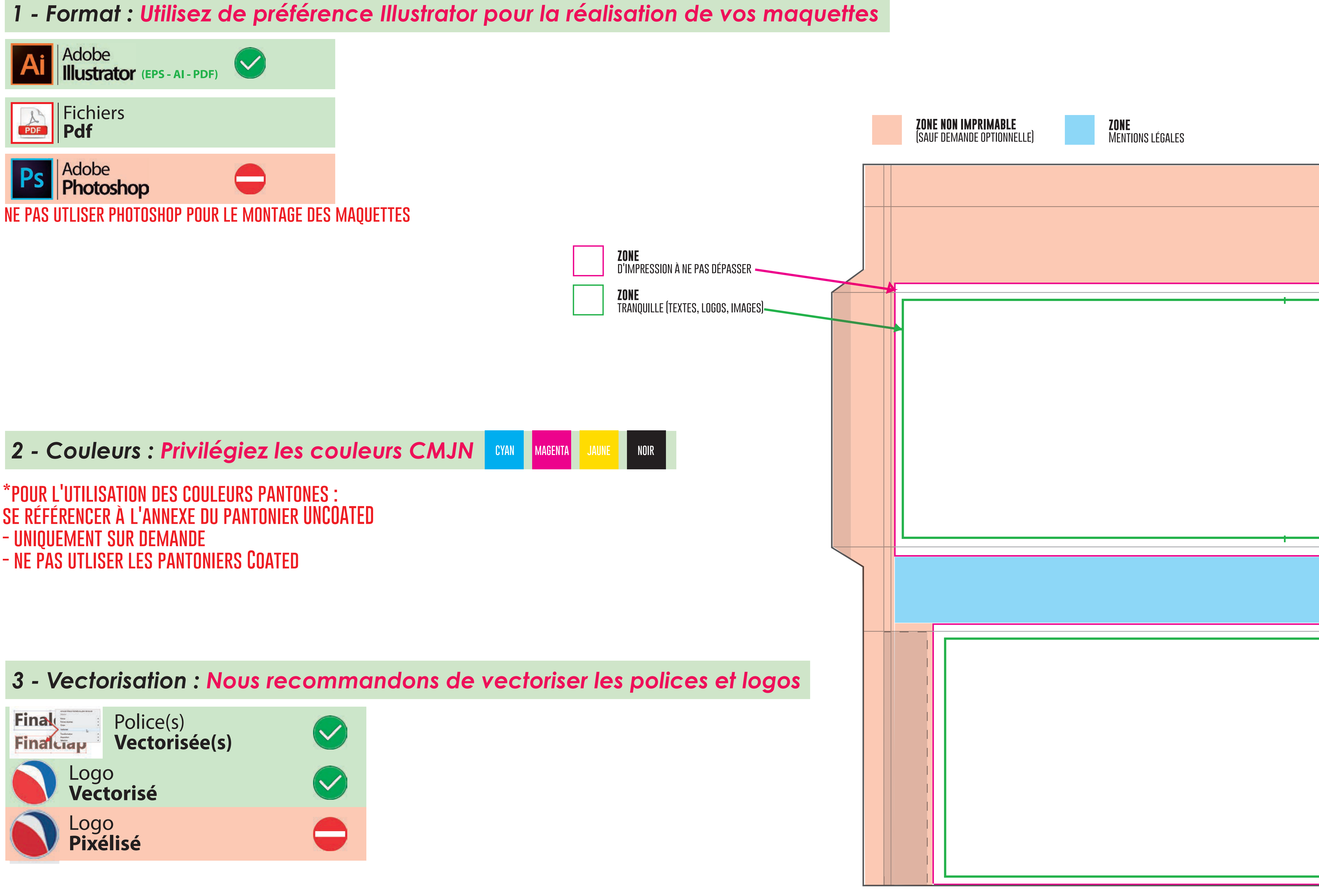

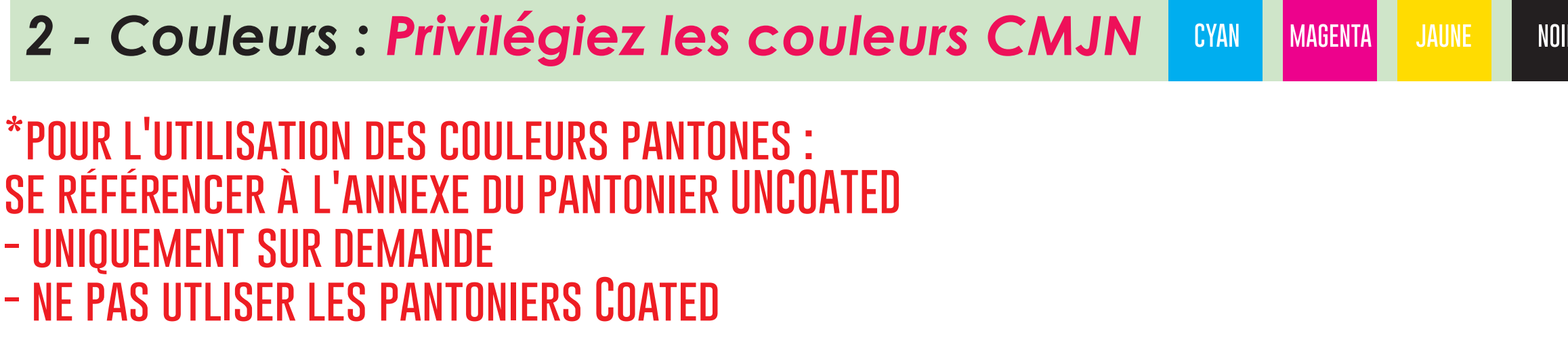

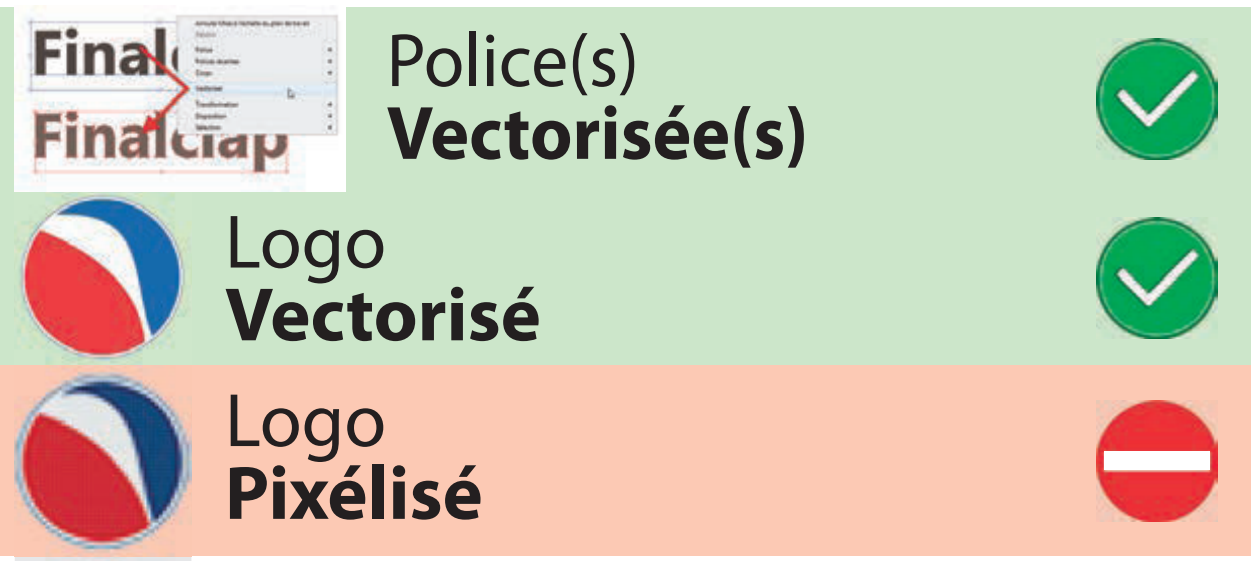

4 - Résolution : La résolution recommandée doit être d'au moins 150dpi à l'échelle 1:1 pour une impression optimale

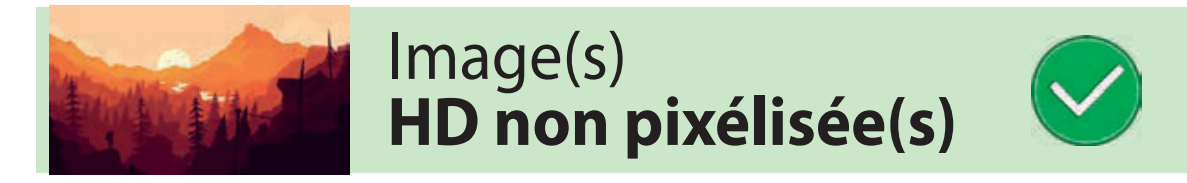

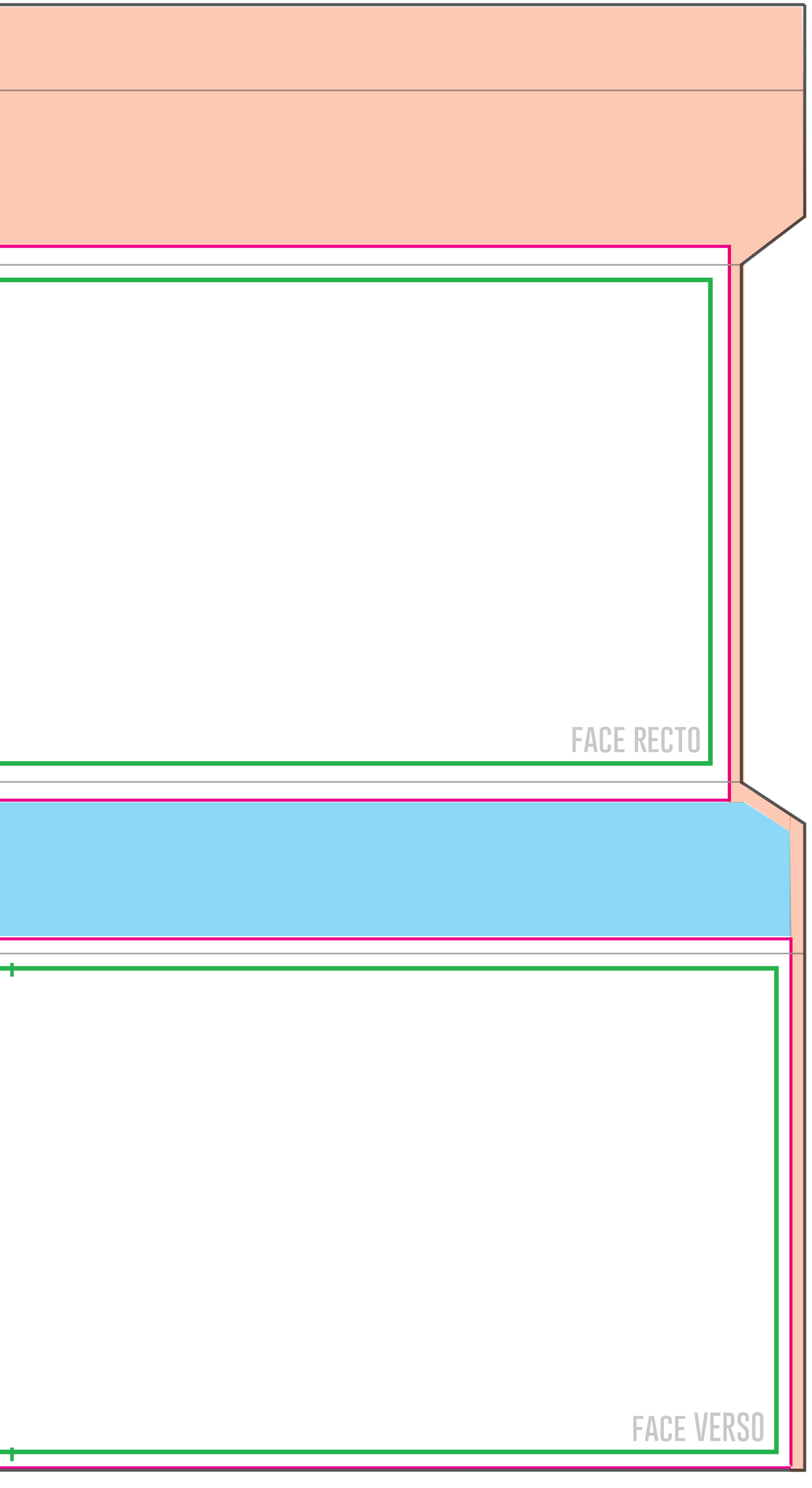

## *COMMENT BIEN RÉALISER SA MAQUETTE ?*